## **Punctuation on a Computer Keyboard**

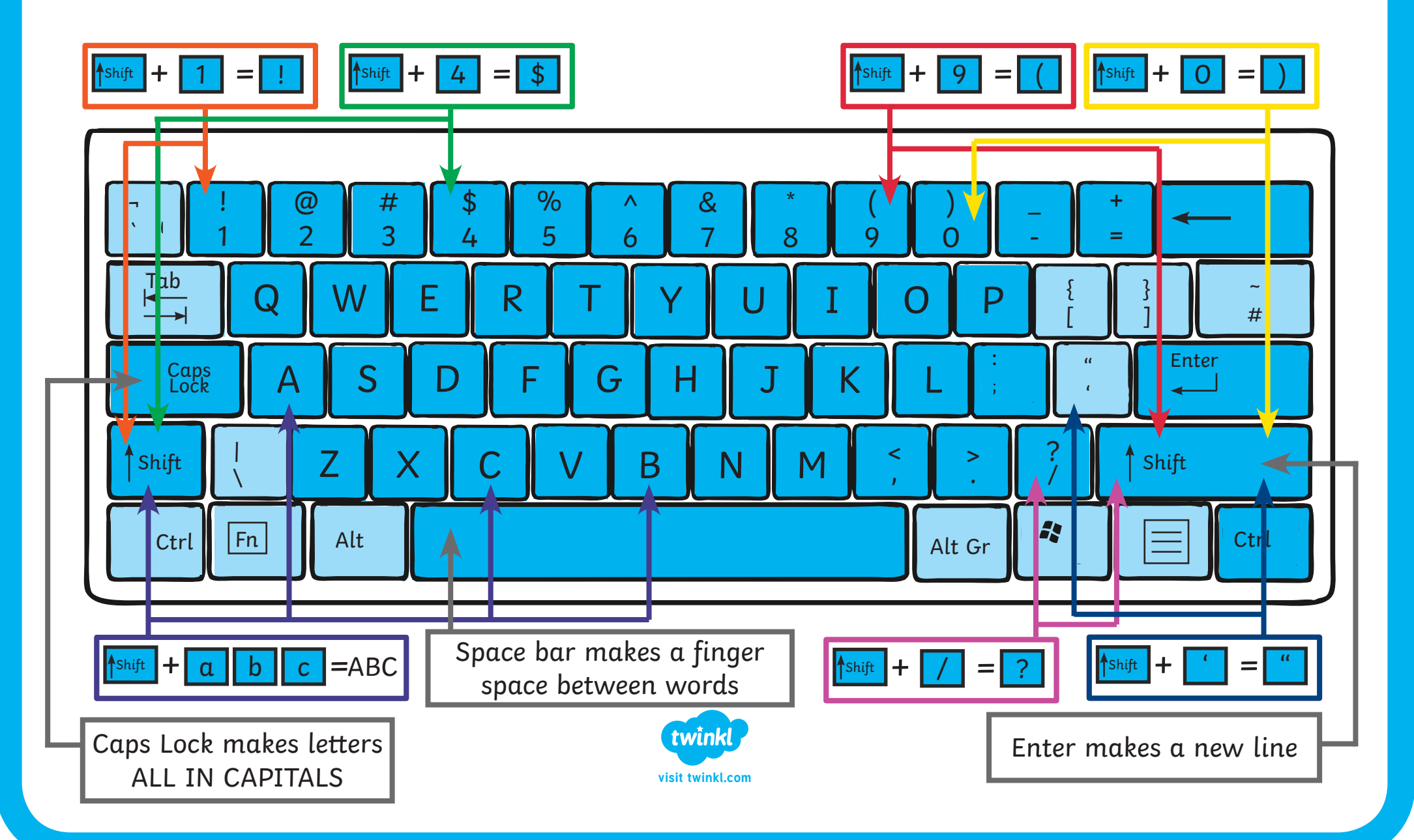